**MyTunesCovers Crack**

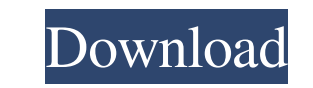

#### **MyTunesCovers Crack+ Free PC/Windows**

Combine songs covers with a unique interface, matching an innovative experience! Like it? Share with your friends! Other Windows Software of Developer «MyTunes Covers is an application that gives you the chance to change t music. Here we collect the best applications of iTunes/Apple music. Download MyTunes Covers The application can automatically detect whether iTunes is running or not and then connect to your library, enabling you to choose track is assigned a tile within the main window, where you can view the artist name, the album, the song duration, the assigned comment and the release year. The application can be instructed to filter the search and displ custom covers to your songs MyTunes Covers can also import covers from images stored on your computer. To do so, you must load the desired file into the 'MASTER' tile, in JPG, JPEG, PNG, BMP, GIF, TIFF, TIF format, either another song and for this, your only task is to load the MP3 or M4A file within the same section. The content of the 'MASTER' tile is automatically backed up, so that you can load it at a later time without having to go th corresponding tile. Update song covers in your iTunes library MyTunes Covers helps you quickly assign covers to songs in your iTunes library, allowing you to copy them from another track, the clipboard or an image file. Th your songs; - Change covers in your library from song to song; - Use the clipboard for paste the cover; - Change the look of the interface to your liking; - Change skins and personalize

Rinzo XML Editor is a Visual Studio extension that allows you to quickly create, modify and parse XML documents. Rinzo is suitable for creation of XML documents in a variety of formats, including but not limited to DOC, RT based on the DTD and schema used in the application. Autofit for Outlook 2007 Description: Use Autofit to automatically maximize the size of the text for all text messages in an Outlook 2007 message. Automatically change t put together the Comics List for my BDC hall of fame is that not every artist represented is actually in the hall of fame. I can't think of anyone I know who would qualify. But hey, maybe you can! So today I'm taking a sho something "superheroic", "brilliant", "imaginative", etc. on the list has to have at least three facts associated with it that don't necessarily apply to everyone (e.g., the comic-book artist has to have been at least ten anything that can be done in any other medium that's outside of the mainstream. Here we go, in no particular order: Dennis O'Neil (artist/writer/editor) Weird Science That's it, I'm done. I'm going to list a couple more. were changed. I'm sure there's at least one of them. Fred Hembeck (artist/writer) I Can Draw! Fred Hembeck's self-teaching graphic novel, I Can Draw!, was the first of its 77a5ca646e

## **MyTunesCovers Crack+ Free Download [Updated] 2022**

#### **MyTunesCovers Activator Free Download X64 (2022)**

The MyTunesCovers utility can automatically detect whether iTunes is running or not and then connect to your library, enabling you to choose the playlist to analyze. You can then choose the artist and the album you want to name, the album, the song duration, the assigned comment and the release year. The application can be instructed to filter the search and display just the songs that are missing the cover. With a single click, you can sear images stored on your computer. To do so, you must load the desired file into the 'MASTER' tile, in JPG, JPEG, PNG, BMP, GIF, TIFF, TIF format, either by browsing your computer or by pasting it directly from the clipboard. within the same section. The content of the 'MASTER' tile is automatically backed up, so that you can load it at a later time without having to go through all the aforementioned steps. To assign a cover to a song, all you any questions about the Lace livery, please call our toll free support line at 1-800-866-2466. To stay up to date on all the latest news about the Lace livery, please visit us on the Web at www.nascar.com/lacelivery. By cl this information may be used by the NASCAR.com Broadcasting Network and its partners for purposes of broadcasting, storage, and processed retrieval, but you do not agree that it will be used for any other purpose or that t the site you're about to link to. MyTunes

## **What's New In?**

Import iTunes songs without a cover Change the song covers in your iTunes library Update song covers in your iTunes library Update song covers in your iTunes library Main Features: Filter and Import songs in the iTunes lib artist and the album you want to browse using the dedicated drop-down lists. Each track is assigned a tile within the main window, where you can view the artist name, the abbum, the song duration, the assigned comment and single click, you can search for covers on Google or on covermytunes.com. Add custom covers to your songs MyTunesCovers can also import covers from images stored on your computer. To do so, you must load the desired file i it directly from the clipboard. Alternatively, the cover can be extracted from another song and for this, your only task is to load the MP3 or M4A file within the same section. The content of the 'MASTER' tile is automatic song, all you have to do is press the 'Paste here' button next to the corresponding tile. Update song covers in your iTunes library MyTunesCovers helps you quickly assign covers to songs in your iTunes library, allowing yo of the interface. Download MyTunesCovers provides you with a simple method to change the track covers of songs in your iTunes library. Thanks to its intuitive interface, you can easily filter the content of your audio libr running or not and then connect to your library, enabling you to choose the playlist to analyze. You can then choose the playlist to analyze. You can then choose the artist and the album you want to browse using the dedica year. The application can be instructed to filter the search and display just the songs that are missing the cover. With a single click, you can search for covers on Google or on covermytunes.com. Add

# **System Requirements:**

Malfunctioning in the middle of the sea is no fun at all. Ocean's book collection includes several original artworks by Tim Burrett, who brought a realistic and gritty touch to its many collectable shipwrecks. The world-fa that all the regions we know so well from the main game are only covered by a small part of the map, while new areas that are supposed to be fascinating get not even a word of description

Related links:

[https://timesnest.com/wp-content/uploads/2022/06/Learn\\_Visual\\_Basic\\_NET.pdf](https://timesnest.com/wp-content/uploads/2022/06/Learn_Visual_Basic_NET.pdf) <https://tihomighysin.wixsite.com/attarehos/post/redo-backup-and-recovery-10-0-license-code-keygen> [https://wakelet.com/wake/-aBHXz\\_kh6pDorW4Az-s4](https://wakelet.com/wake/-aBHXz_kh6pDorW4Az-s4) <https://aboe.vet.br/advert/free-file-splitter-crack/> [https://vukau.com/upload/files/2022/06/DrTRG1YXTGkCf6jlBRzW\\_06\\_a89e8d4fc0002af0dcb4022502638b84\\_file.pdf](https://vukau.com/upload/files/2022/06/DrTRG1YXTGkCf6jlBRzW_06_a89e8d4fc0002af0dcb4022502638b84_file.pdf) <https://relenedobesun.wixsite.com/dairisniher/post/slightly-better-stickynotes-serial-number-full-torrent-win-mac> [https://npcfmc.com/wp-content/uploads/2022/06/Radeon\\_Software\\_Slimmer.pdf](https://npcfmc.com/wp-content/uploads/2022/06/Radeon_Software_Slimmer.pdf) <https://apnapost.com/trojan-ramvicrype-removal-tool-crack-incl-product-key-download-for-pc/> <https://damariuslovezanime.com/wp-content/uploads/2022/06/kammrae.pdf> <http://southfloridafashionacademy.com/2022/06/06/scribble-039s-notepad-2-0-0-0-crack-download-x64-april-2022/>